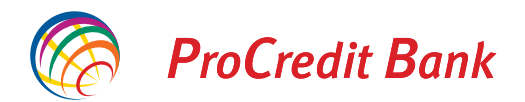

ProCredit Bank AG Kundenservice Postfach 90 04 67 60444 Frankfurt am Main

## **Auftrag zur Änderung von Vertretungs- oder Alleinzeichnungsberechtigten**

#### **1. Kontoinhaber**

Firmenname/-bezeichnung (gemäß Registerauszug)

IBAN

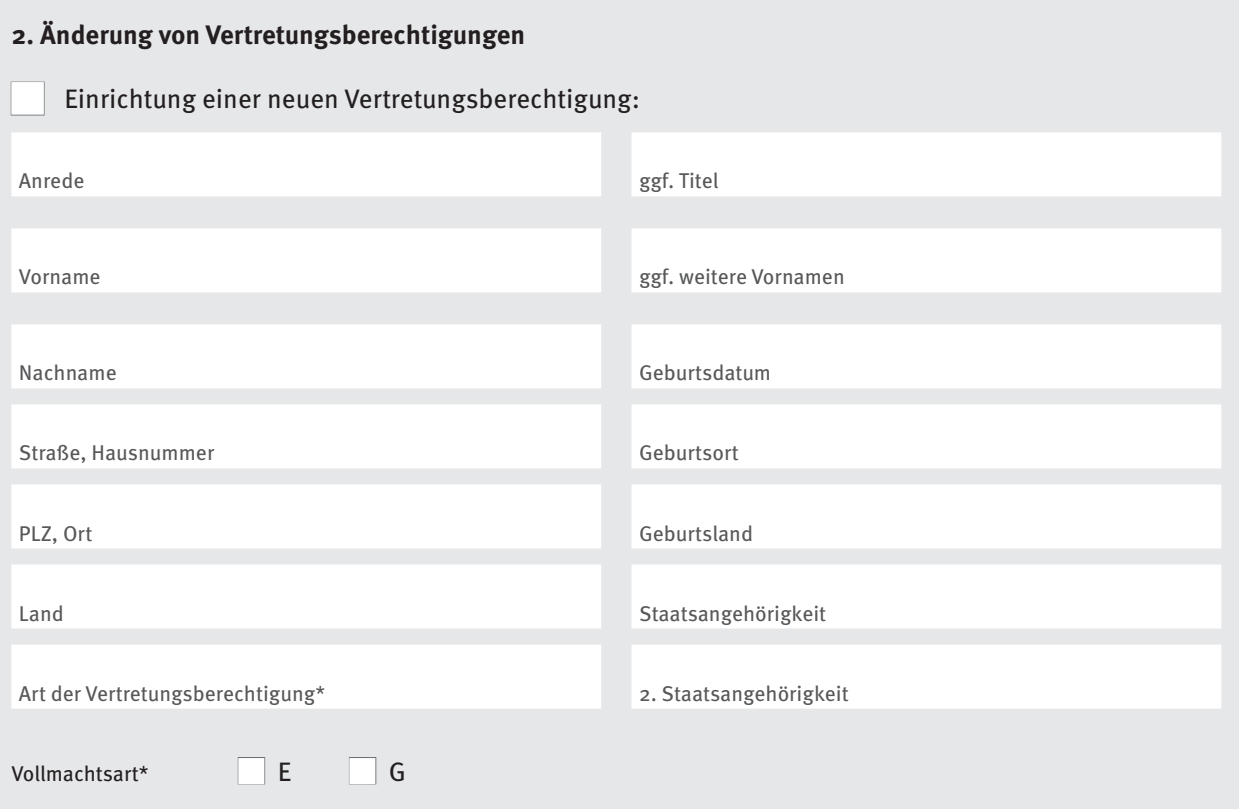

\* Geschäftsführer, Handlungsbevollmächtigter mit Kreditbefugnis, Handlungsbevollmächtigter ohne Kreditbefugnis, Inhaber,Vorstandsmitglied, Prokurist, Partner oder persönlich haftender Gesellschafter.

\*\* Personen, die einzelvertretungsberechtigt sein sollen, sind mit E., solche die mit einer anderen hier aufgeführten Person gemeinschaftlich vertretungsberechtigt sein sollen sind mit G. zu kennzeichnen.

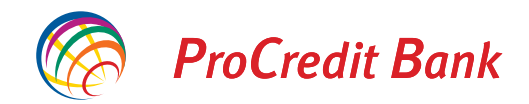

# **Auftrag zur Änderung von Vertretungs- oder Alleinzeichnungsberechtigten**

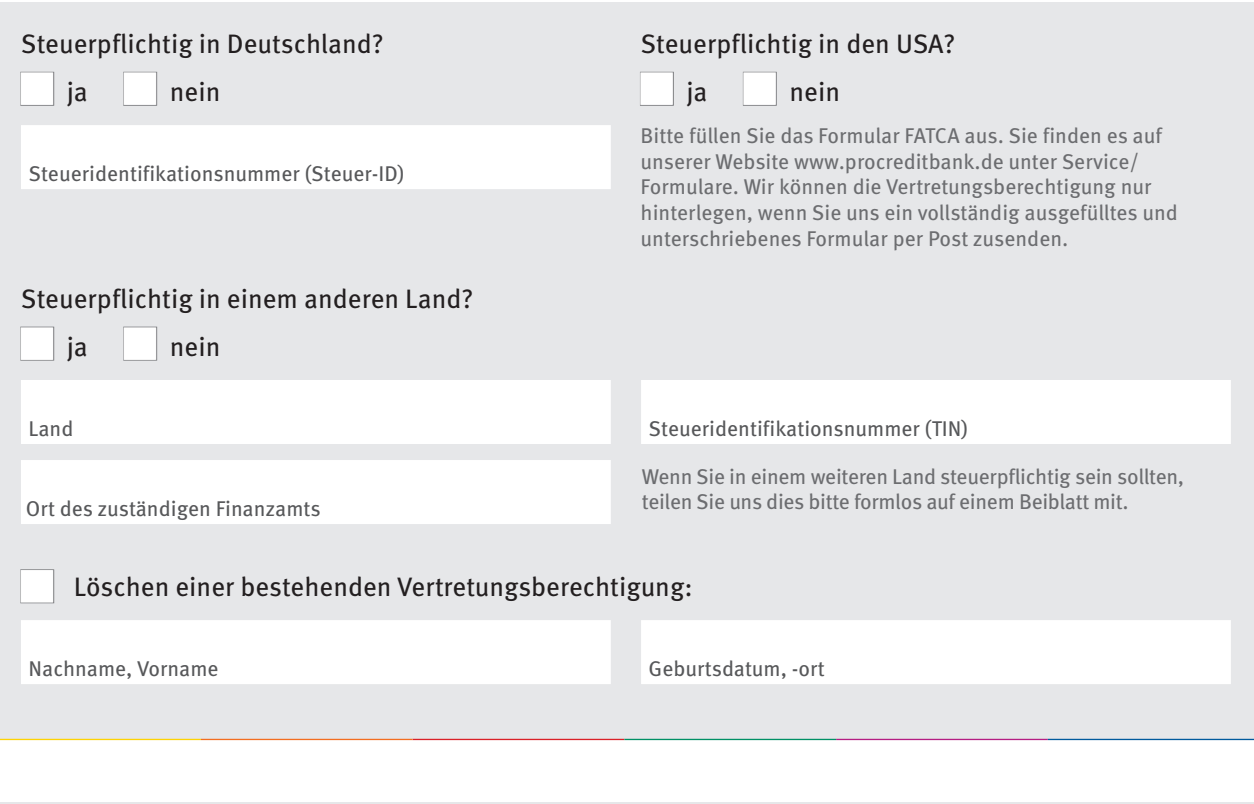

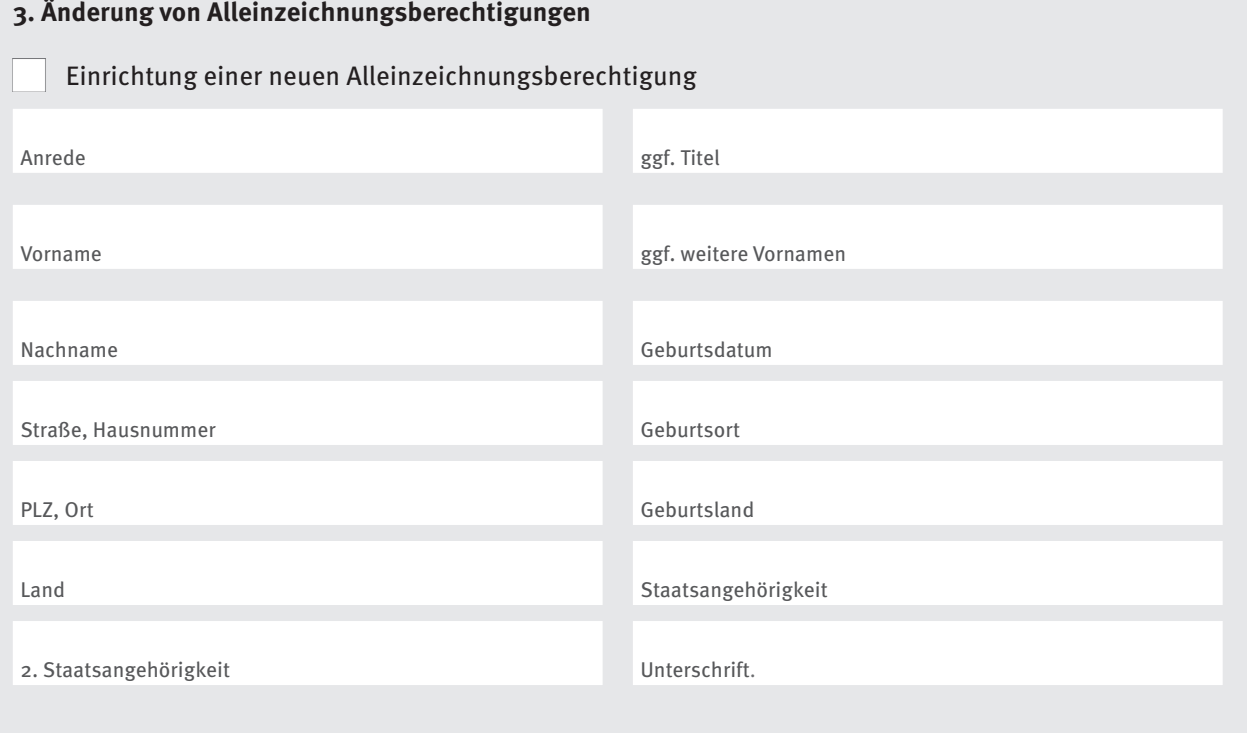

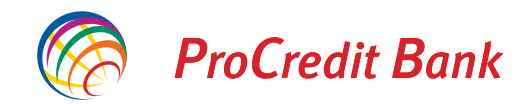

## **Auftrag zur Änderung von Vertretungs- oder Alleinzeichnungsberechtigten**

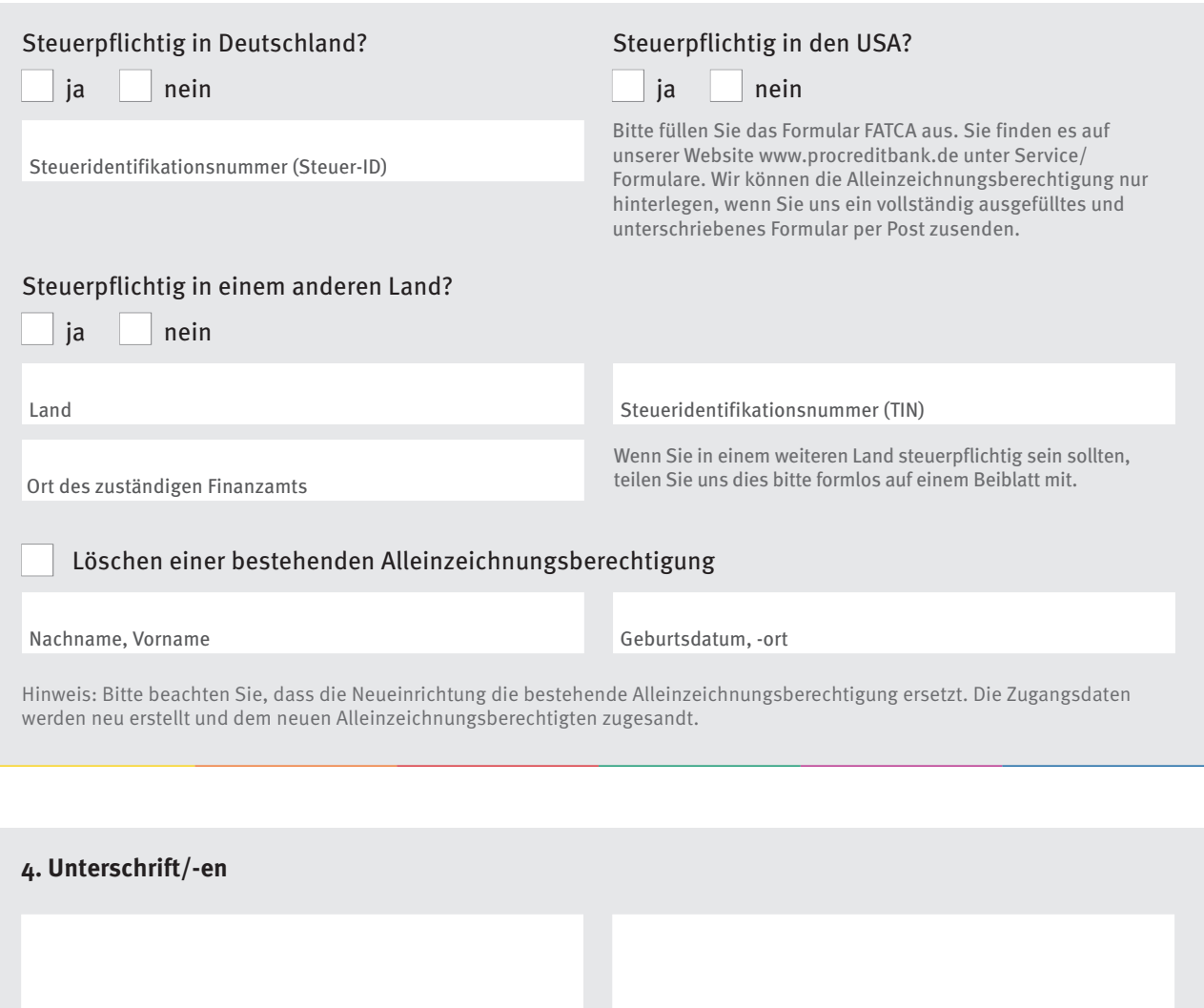

Ort, Datum Unterschrift/-en des/der Vertretungsberechtigten

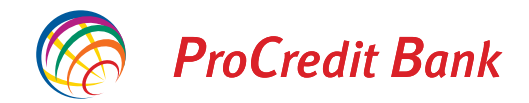

### **Auftrag zur Änderung von Vertretungs- oder Alleinzeichnungsberechtigten**

#### **Und so geht es weiter**

- Füllen Sie dieses Formular bitte sorgfältig aus und überprüfen Sie, ob alle notwendigen Unterschriften vorhanden sind und senden Sie das Formular per Post an uns.
- Sämtliche im Formular genannten Vertretungsberechtigten bzw. der Alleinzeichnungsberechtigte müssen sich entweder bei einer Filiale der ProCredit Bank mit ihrem Reisepass oder Personalausweis oder über das Postident-Verfahren bei einer Postfiliale legitimieren. Falls Sie eine ausländische Staatsbürgerschaft oder eine ausländische Meldeadresse angegeben haben, müssen Sie sich bei der Postfiliale mit einem Reisepass (nicht Ausweis bzw. ID) identifizieren. Wenn Sie eine zweite Staatsbürgerschaft angegeben haben, legen Sie bitte Ihren Kontoeröffnungsunterlagen eine Kopie Ihres zweiten Reisepasses (nicht Ausweis bzw. ID) bei.
- Bei der Identifizierung über die Postfiliale in Deutschland wird ein Postmitarbeiter anhand von Reisepass oder Personalausweis eine Identitätsprüfung durchführen. Die hierbei erfassten Daten werden elektronisch an uns übermittelt. Dieser Service ist für Sie und für den Vertretungsberechtigten kostenfrei.
- Bei der Identifizierung in einer Filiale der ProCredit Bank wird der Mitarbeiter Sie anhand von Reisepass oder Personalausweis identifizieren und ein Formular mit Ihren Daten ausfüllen. Beides wird der Mitarbeiter an uns weiterleiten.
- Bitte beachten Sie, dass wir die Vertretungsberechtigung bzw. Alleinzeichnungsberechtigung erst dann einrichten können, wenn die gesetzlich vorgeschriebene Identitätsfeststellung der bevollmächtigten Person/-en durchgeführt worden ist.

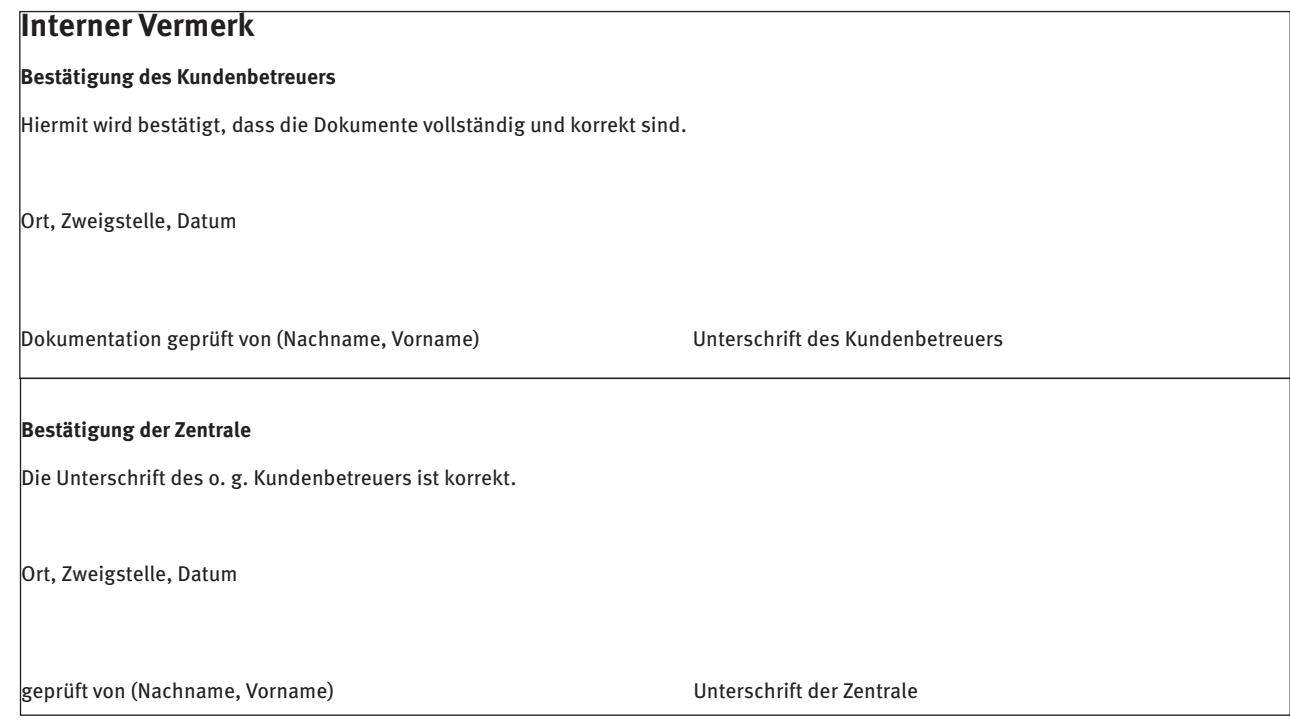

# **Coupon für POSTIDENT durch Postfiliale**

zur Identitätsfeststellung in einer Postfiliale für die ProCredit Bank AG

**Nehmen Sie diesen Coupon und lassen Sie sich bei einer Postfiliale mit einem gültigen Personalausweis oder Reisepass identifizieren, um Ihre Identifizierung abzuschließen.** 

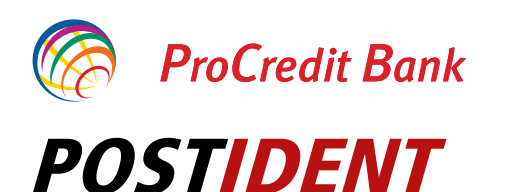

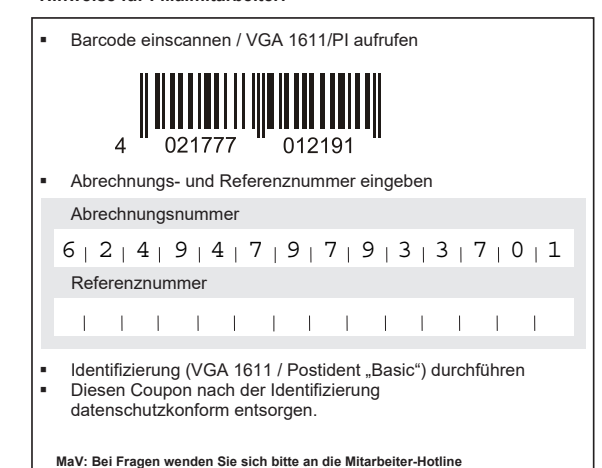

**Coupon für POSTIDENT durch Postfiliale**

zur Identitätsfeststellung in einer Postfiliale für die ProCredit Bank AG

**Nehmen Sie diesen Coupon und lassen Sie sich bei einer Postfiliale mit einem gültigen Personalausweis oder Reisepass identifizieren, um Ihre Identifizierung abzuschließen.** 

für POSTIDENT finden auf: www.deutschepost.de

**Hinweise für Filialmitarbeiter:** 

**Hinweise für Filialmitarbeiter:** 

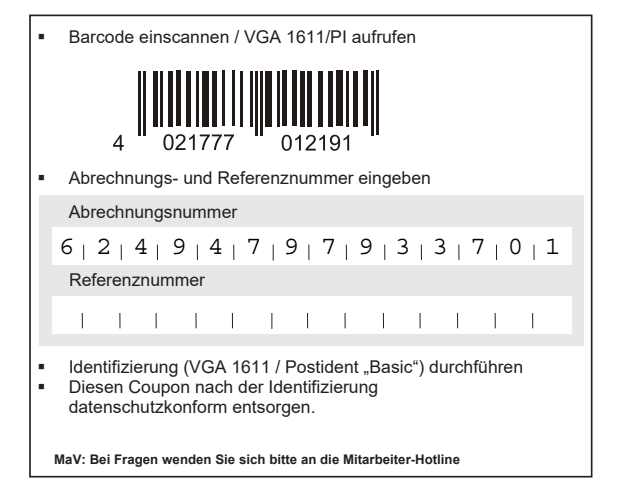

**Coupon für POSTIDENT durch Postfiliale Deutsche Post** 

zur Identitätsfeststellung in einer Postfiliale für die ProCredit Bank AG

**Nehmen Sie diesen Coupon und lassen Sie sich bei einer Postfiliale mit einem gültigen Personalausweis oder Reisepass identifizieren, um Ihre Identifizierung abzuschließen.** 

Filiale für POSTIDENT finden auf: **www.deutschepost.de**

*STIDENT* 

**ProCredit Bank** 

**Hinweise für Filialmitarbeiter:** 

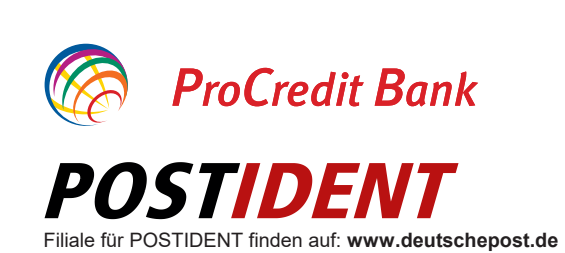

 Barcode einscannen / VGA 1611/PI aufrufen 021777 012191 Abrechnungs- und Referenznummer eingeben Abrechnungsnummer  $6$  | 2 | 4 | 9 | 4 | 7 | 9 | 7 | 9 | 3 | 3 | 7 | 0 | 1 **Referenznummer TERMINER IN THE REAL PROPERTY** Identifizierung (VGA 1611 / Postident "Basic") durchführen Diesen Coupon nach der Identifizierung datenschutzkonform entsorgen. **MaV: Bei Fragen wenden Sie sich bitte an die Mitarbeiter-Hotline**